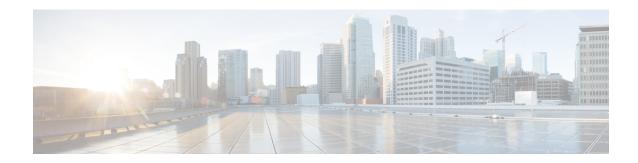

### show mpls

- show mpls cross-connect, on page 1
- show mpls ftn, on page 2
- show mpls ilm, on page 2
- show mpls ldp bindings, on page 3
- show mpls ldp discovery, on page 4
- show mpls ldp neighbor, on page 4
- show mpls ldp neighbor detail, on page 4
- show mpls nexthop-label-forwarding-entry, on page 5

## show mpls cross-connect

Table 1: show mpls cross-connect Command Output Descriptions

| Field            | Description                                                                                                    |
|------------------|----------------------------------------------------------------------------------------------------|
| Cross connect ix | Displays the table index for the cross-connect.                                                                               |
| in labelspace    | Indicates that all MPLS interfaces will use the platform-wide label space ("0").                                              |
| in label         | Displays the ingress (incoming interface) label for this segment.                                                             |
| out-segment ix   | Displays the outbound segment index.                                                                                          |
| Owner            | Displays the creator of this segment, typically a protocol such as BGP                                                        |
| Persistent       | Displays whether the tunnel is persistent – Yes or No.                                                                        |
| Admin Status     | Indicates whether the user can administratively disable a peer while still preserving its configuration. Up = Yes, Down = No. |
| Oper Status      | Displays the current status of the cross-connect segment – Up or Down.                                                        |

### show mpls ftn

#### Table 2: show mpls ftn Command Output Descriptions

| Field         | Description                                                                                                    |
|---------------|----------------------------------------------------------------------------------------------------|
| Prefix/mask   | Displays the IP address and mask stored in for this FEC-to-NHLFE table entry.                                                             |
| Nhlfe-ix      | Displays the index number for the Next-Hop Label Forwarding Entry.                                                                        |
| opcode        | PUSH = Replace the top label with another and then push one or more additional labels onto the label stack  SET = Set the next hop label. |
| label/ifindex | Displays the label associated with the interface.                                                                                         |
| nh-addr       | Displays the IP address of the next hop.                                                                                                  |

## show mpls ilm

#### Table 3: show mpls ilm Command Output Descriptions

| Field               | Description                                                                              |
|---------------------|------------------------------------------------------------------------------------------|
| Label               | Displays the label ID for this entry in the Incoming Label Map table.                    |
| Opcode              | POP = Remove label from packet.                                                          |
|                     | CONTEXT-CHANGE = ??                                                                      |
|                     | DELIVER = ??                                                                             |
| nhlfe-ix/context-id | Displays the Next-Hop Label Forwarding Entry (NHLFE) index or context ID for this entry. |

#### Table 4: show mpls ilm fec Command Output Descriptions

| Field | Description                                                             |
|-------|-------------------------------------------------------------------------|
| Label | Displays the label ID for this entry in the Incoming Label Map table.   |
| VRF   | Displays the Virtual Routing and Forwarding information for this entry. |
| FEC   | Displays the Forward Equivalency Class (FEC) for this entry.            |

#### Table 5: show mpls ilm label Command Output Descriptions

| Field               | Description                                                           |
|---------------------|-----------------------------------------------------------------------|
| Label               | Displays the label ID for this entry in the Incoming Label Map table. |
| Opcode              | Displays the Opcode that identifies the specific PDU for this entry.  |
| nhlfe-ix/context-id | Displays the NHLFE/ Context ID for this entry.                        |

#### Table 6: show mpls ilm verbose Command Output Descriptions

| Field                           | Description                                                              |
|---------------------------------|--------------------------------------------------------------------------|
| In-segment entry with in label: | Displays the label ID for this entry in the Incoming Label Map table.    |
| id:                             | Displays the Opcode that identifies the specific PDU for this entry.     |
| row status:                     | Displays the Next-Hop Label Forwarding Entry/ Context ID for this entry. |
| Owner:                          | Ownership of the management plane.                                       |
| # of pops:                      | Number of pops (TTL)                                                     |
| Index:                          | Index number                                                             |
| FEC:                            | Forward Equivalency Class                                                |

# show mpls ldp bindings

#### Table 7: show mpls ldp bindings Command Output Descriptions

| Field           | Description                                                    |
|-----------------|----------------------------------------------------------------|
| Prefix          | Displays the IP address and mask for a particular destination. |
| LPD ID          | LDP identifier (IP address).                                   |
| Label           | Displays the label associated with this entry.                 |
| Nexthop         | Displays the IP address of the next hop.                       |
| Egress_if_index | Displays the interface index for egress messages.              |

### show mpls ldp discovery

Table 8: show mpls Idp discovery Command Output Descriptions

| Field                         | Description                                                                                                    |
|-------------------------------|----------------------------------------------------------------------------------------------------|
| Peer LDP ID                   | LDP ID of the peer router.                                                                                                    |
| Hold Time (seconds)           | Period of time (in seconds) a discovered LDP neighbor is remembered without receipt of an LDP hello message from the neighbor.                         |
| Proposed Local/Peer (seconds) | Hold times (in seconds) proposed for LDP hello timer by the local router and the peer router. LDP uses the lower of these two values as the hold time. |
| Remaining (seconds)           | Time remaining time before the hello timer expires.                                                                                                    |

### show mpls ldp neighbor

Table 9: show mpls Idp neighbor Command Output Descriptions

| Field                         | Description                                                                                                    |
|-------------------------------|----------------------------------------------------------------------------------------------------|
| Peer LDP ID                   | LDP ID of the peer router.                                                                                                    |
| State                         | Specifies the state of the LDP session.                                                                                                    |
| Hold Time (seconds)           | Period of time (in seconds) a discovered LDP neighbor is remembered without receipt of an LDP hello message from the neighbor.                         |
| Proposed Local/Peer (seconds) | Hold times (in seconds) proposed for LDP hello timer by the local router and the peer router. LDP uses the lower of these two values as the hold time. |
| Remaining (seconds)           | Time remaining time before the hello timer expires.                                                                                                    |

### show mpls ldp neighbor detail

Table 10: show mpls ldp neighbor detail Command Output Descriptions

| Field                | Description                                                                                  |
|----------------------|----------------------------------------------------------------------------------------------|
| Local LDP Identifier | LDP identifier(IP address) for the local router.                                             |
| Peer LDP ID          | LDP ID of the peer router.                                                                   |
| Transport Address    | Specifies the named IP address as the transport address in the LDP discovery hello messages. |

| Field                          | Description                                                                                                    |
|--------------------------------|----------------------------------------------------------------------------------------------------|
| State                          | Specifies the state of the LDP session.                                                                                                    |
| Role                           | Specifies ACTIVE or PASSIVE role for the LSR.                                                                                                    |
| Uptime                         | Specifies the length of time the LDP session has existed.                                                                                              |
| Keepalive Negotiated Hold Time | Indicates the time that an LDP session is to be maintained with an LDP peer without receiving LDP traffic or an LDP keepalive message from the peer.   |
| Proposed Local/Peer            | Hold times (in seconds) proposed for LDP hello timer by the local router and the peer router. LDP uses the lower of these two values as the hold time. |
| Remaining Keepalive hold time  | Time remaining time before the keepalive timer expires.                                                                                                |
| Address advertised             | Identifies the neighbor with this IP address.                                                                                                    |

## show mpls nexthop-label-forwarding-entry

Table 11: show mpls nexthop-label-forwarding-entry Command Output Descriptions

| Field         | Description                                                                                                    |
|---------------|----------------------------------------------------------------------------------------------------|
| Nhlfe-ix      | Displays the index number for the Next-Hop Label Forwarding Entry.                                                                        |
| Opcode        | PUSH = Replace the top label with another and then push one or more additional labels onto the label stack  SET = Set the next hop label. |
| label/ifindex | Displays the label associated with the interface.                                                                                         |
| nh-addr       | Displays the IP address of the next hop.                                                                                                  |

show mpls nexthop-label-forwarding-entry